# **Tvheadend - Bug #1397**

# **Webui allows access only to admin users**

2012-11-12 13:53 - Walter Purcaro

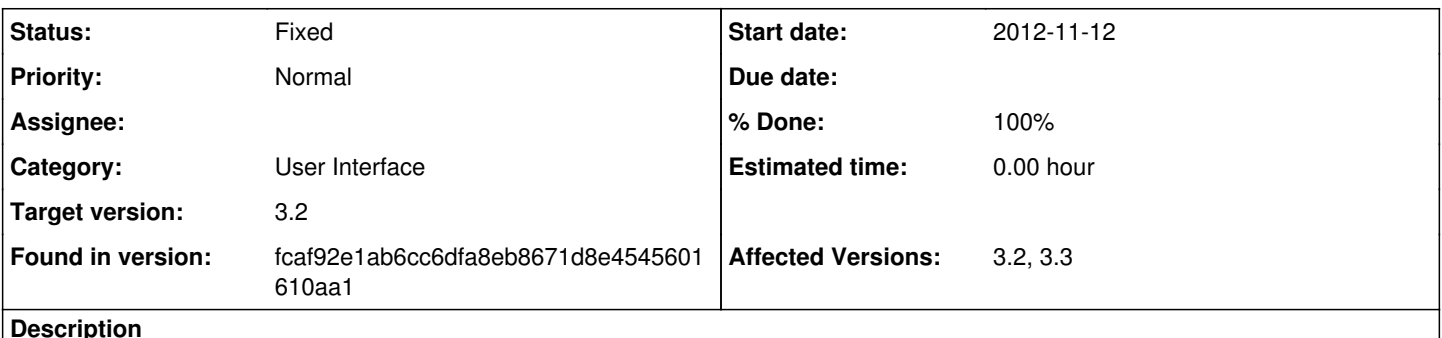

**Description**

When I try to login as not-admin user, the server constantly asking for credentials, but if I give it the same every time, it continues to load ui, piece by piece. :S

## **Associated revisions**

#### **Revision e74f5357 - 2012-11-20 22:02 - Adam Sutton**

Fix #1397 - only load adapter config if tab is enabled.

#### **Revision 3aae0928 - 2012-12-19 20:31 - Adam Sutton**

Fix #1397 - only load adapter config if tab is enabled. (cherry picked from commit e74f53574cf1449c8e94d22da0bb2fca50473b65)

#### **History**

#### **#1 - 2012-11-12 18:31 - cocoa 117**

I can also confirm this bug. However I don't think the Webui disallow access other user, it just you have to at least type in your username and password three times or few more, then just click cancel to certain point and then type in your username and password again before auth window can disappear.

I am running Tvheadend 3.2.18~g40a8920~precise.

# **#2 - 2012-11-13 13:09 - Walter Purcaro**

I think I've understood what's wrong... smile.png

## **#3 - 2012-11-14 21:23 - Adam Sutton**

*- Status changed from New to Need feedback*

Walter,

I've just submitted a fix for  $\frac{\#1393}{\#1393}$ , I wonder if this fix may also fix this issue?

Could you check.

Ta Adam

#### **#4 - 2012-11-18 20:26 - Walter Purcaro**

Apparently not. :( I think this issue is simply an effect of have components under a same tabpanel with higher access permission level than that panel has.

## **#5 - 2012-11-20 22:35 - Adam Sutton**

- *Status changed from Need feedback to Accepted*
- *Target version set to 3.4*
- *Affected Versions 3.2, 3.3 added*

I think the problem is basically the same problem as  $#1393$ , but its a more pervasive problem.

I'll take a quick look, but its not my area of expertise.

Adam

# **#6 - 2012-11-20 23:03 - Adam Sutton**

Ok,

same problem different file. I believe it now works, however because I don't fully understand how the browsers handle auth changes (and it probably varies from browser to browser) it can be a bit contrived to get it to switch from one user to another.

But I consider that a separate issue that probably needs better management of auth on the UI.

Adam

### **#7 - 2012-11-20 23:08 - Adam Sutton**

*- Status changed from Accepted to Fixed*

*- % Done changed from 0 to 100*

Applied in changeset [e74f53574cf1449c8e94d22da0bb2fca50473b65.](https://tvheadend.org/projects/tvheadend/repository/tvheadend/revisions/e74f53574cf1449c8e94d22da0bb2fca50473b65)

## **#8 - 2012-12-17 13:42 - Adam Sutton**

*- Target version changed from 3.4 to 3.2*

## **#9 - 2012-12-17 13:43 - Adam Sutton**

*- Status changed from Fixed to Resolved*

# **#10 - 2012-12-19 21:36 - Adam Sutton**

*- Status changed from Resolved to Fixed*

Applied in changeset [3aae092860babb04128447e86496ebcd10f7e5f4.](https://tvheadend.org/projects/tvheadend/repository/tvheadend/revisions/3aae092860babb04128447e86496ebcd10f7e5f4)

# **Files**

screen.png 101 KB 2012-11-12 Walter Purcaro